# **Ruby**による 並行並列プログラミング

笹田 耕一 <ko1@st.inc>

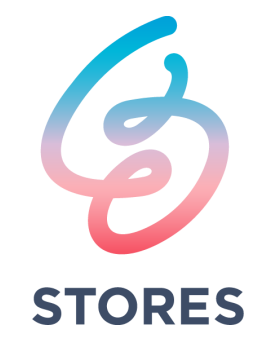

## 今日のトピック

- Rubyでの並行・並列処理のための仕組み
	- プロセス、Ractor、スレッド、Fiber scheduler, Fiber
	- Ruby 3.3 から導入される M:N スケジューラでいろいろ軽量に
- 共有データを複数スレッドで読み書きするなら同期は大変
	- 大変なので、なるべくやらないのがよい
	- 適切なロックが必要
	- Transactional Memory を用いた Ractor::TVar という別解もあるよ

## 自己紹介:笹田耕一

- Ruby interpreter developer employed by STORES, Inc. (2023~) with @mametter
	- YARV (Ruby  $1.9-$ )
	- Generational/Incremental GC (Ruby 2.1~)
	- Ractor (Ruby  $3.0-$ )
	- debug.gem (Ruby  $3.1-$ )
	- $\bullet$   $\cdots$
- Ruby Association Director (2012~)

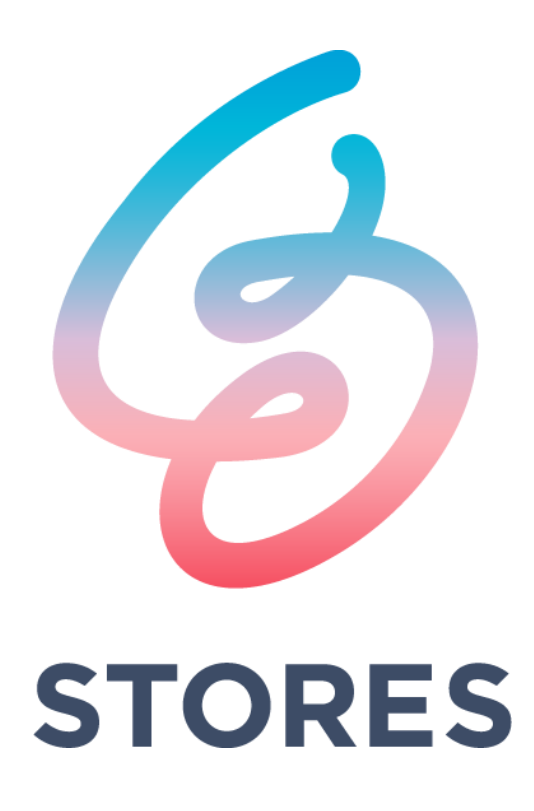

プログラミング

#### • コンピューターに仕事(タスク)を処理してもらうこと

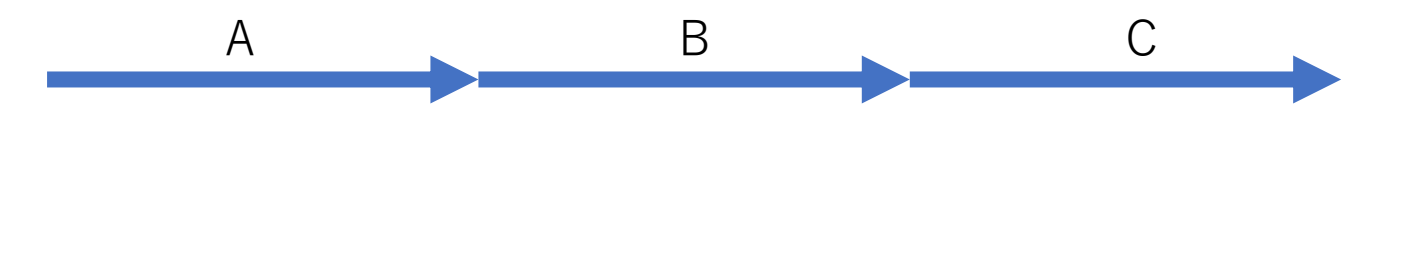

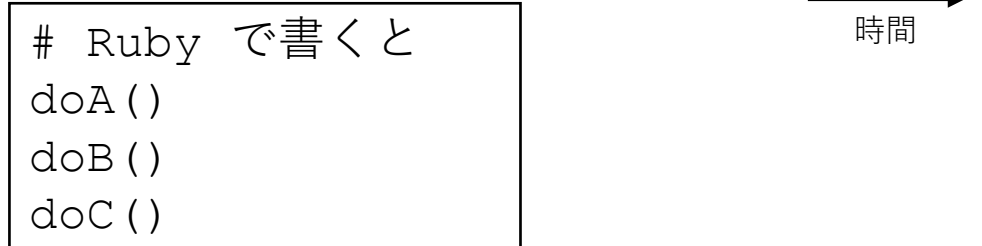

### 並列処理(Parallel processing)

- 複数の仕事を同時にやってもらうこと
	- A, B, C がそれぞれ関係ない仕事の場合、同時にやってもらえる
		- たとえば B は A の結果が必要である場合、A の後にやらないといけないから
	- 同時にやってくれると**速く終わる**

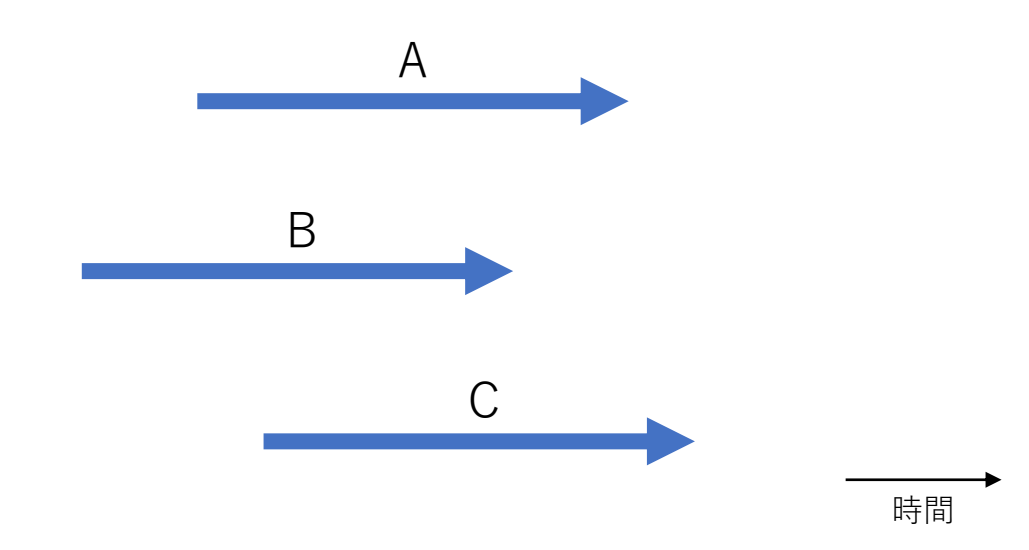

## 並行処理(Concurrent processing)

#### • 複数の仕事をやってもらうこと

- 同時に**やってもいい**し、同時じゃなくてもいい
	- 並列処理は並行処理の一種
- まっていれば複数の仕事が**いつか終わる**
	- 特に指定がない場合、順番はわからない
	- I/O などで待ちになると別の処理を実行してもいい

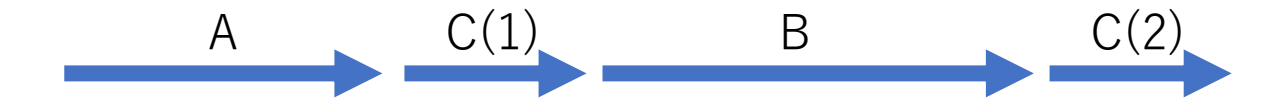

C の処理が一時中断して B を先に終わらせた例

## 逐次・並行・並列プログラミング

- 逐次プログラミング
	- "ふつう" にかいたもの
	- 順番に実行→順番にしかできない
- 並行プログラミング

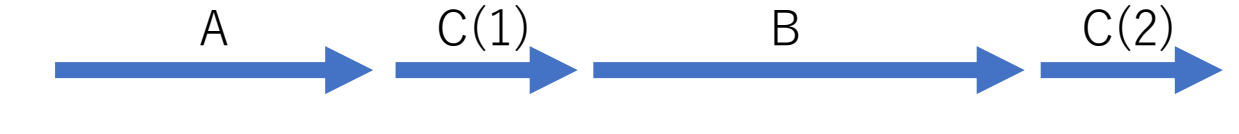

A B C

- 独立した複数の処理をそれぞれ独立に書くと書きやすい
- システムが**いい感じに**実行
	- C が中断したら B をやる、みたいなのは逐次では書きづらい
- 並列プログラミング
	- 独立した複数の処理を同時に実行
	- プログラムを高速に実行したい

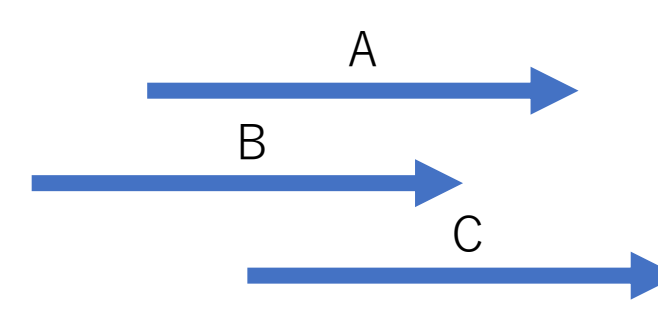

### O  $\bullet$  Complex embedded systems

Lots of processes, and explicit and implicit IPC

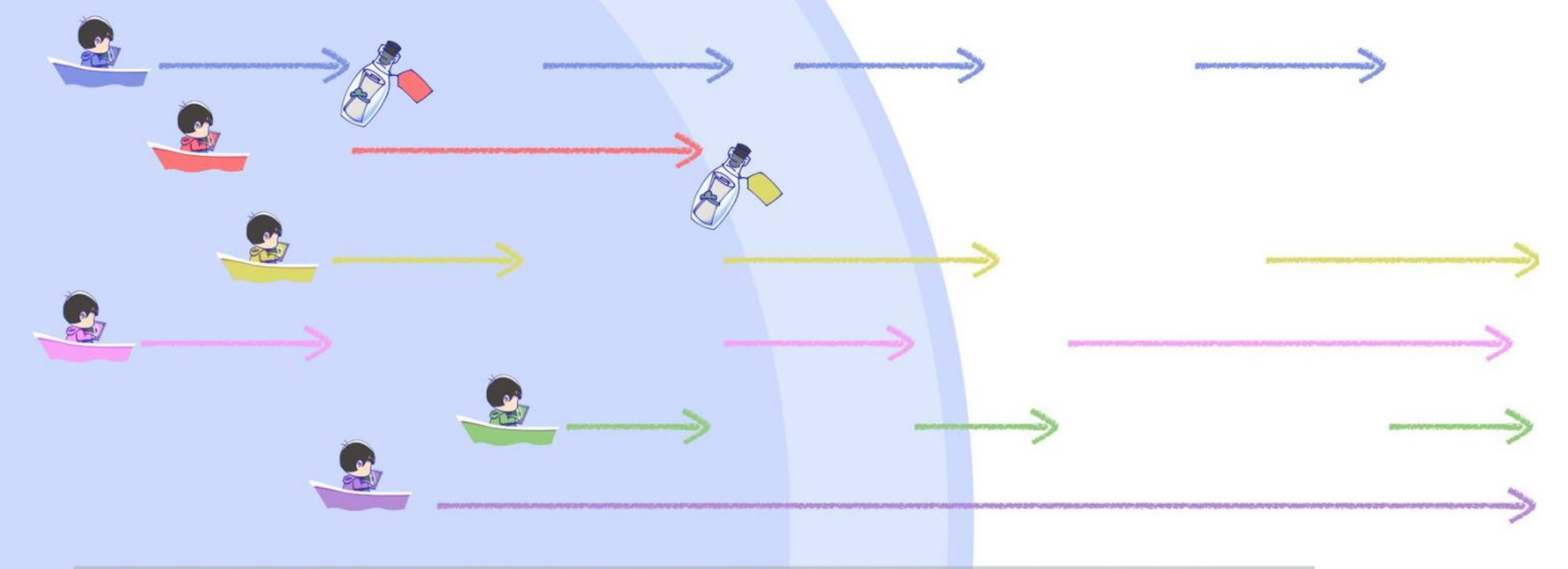

無数のプロセスとプロセス間通信がある。明示的だったり暗黙的だったりするよ

 $8$ 

Quoted from "Learn Ractor" by Masatoshi SEKI (RubyKaigi 2023)

### O  $\bullet$  Concurrency is everywhere

#### Sequential execution is a special case

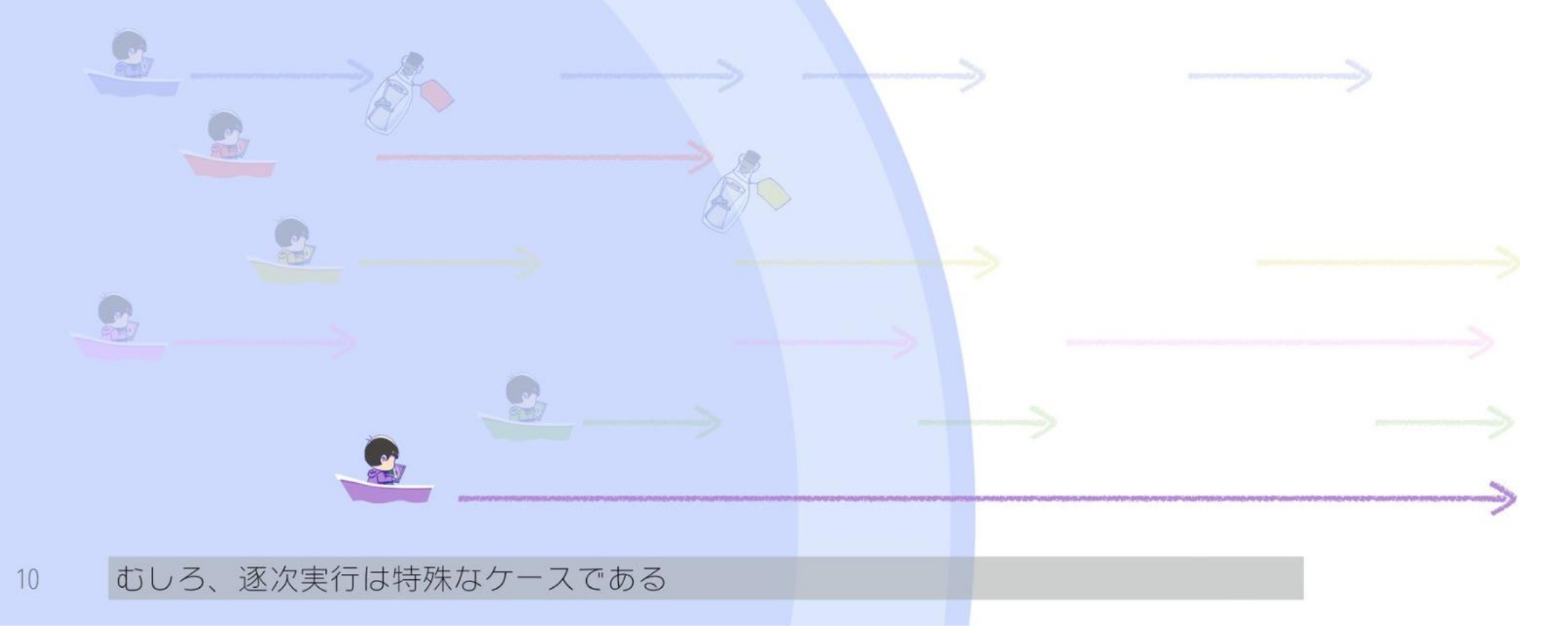

Quoted from "Learn Ractor" by Masatoshi SEKI (RubyKaigi 2023)

## Ruby における 並行並列プログラミングの道具

## 並行並列処理のためのRubyの道具

- **マルチプロセス**
- Ractor (from Ruby 3.0)
- **Thread**
- Fiber scheduler (from Ruby 3.0)
- **Fiber**

大きな独立した処理

小さな処理

**「何を選ぶか」は 「何を並行処理したいか」で決まる**

### マルチプロセス

- 道具
	- Process クラス
	- dRuby
	- Active Job, Sidekiq, …
	- Unicorn, pitchfork
- 特徴
	- 並列実行可能
	- データの共有は read only (copy on write)
		- I/O などでコミュニケーション
		- 互いに影響が少ないので強制終了などさせやすい
	- OSプロセスの管理は面倒くさいのでツールに任せるべき

### マルチスレッド

- 道具
	- Thread クラス
	- Puma
	- Concurrent-ruby
- 特徴
	- **並行**実行可能
		- I/O や時間などで自動的に切り替わるモデル
		- 並列実行はしない(CRubyでは)
	- データはすべてスレッド間で共有
		- 全体のメモリは小さく収めることが可能
	- 1 Rubyスレッドにつき1ネイティブスレッド(OSスレッド)
		- 大量に作りづらい
		- プロセスよりは軽い

### Fiber

### • 道具

- Fiber クラス
	- 他の言語では coroutine という用語も
- 特徴
	- 手動で並行処理を記述可能
		- すべて自分で記述
	- データはすべて共有
	- メモリしか使わないので軽量 • 大量に作っても比較的大丈夫

### 並行処理の道具

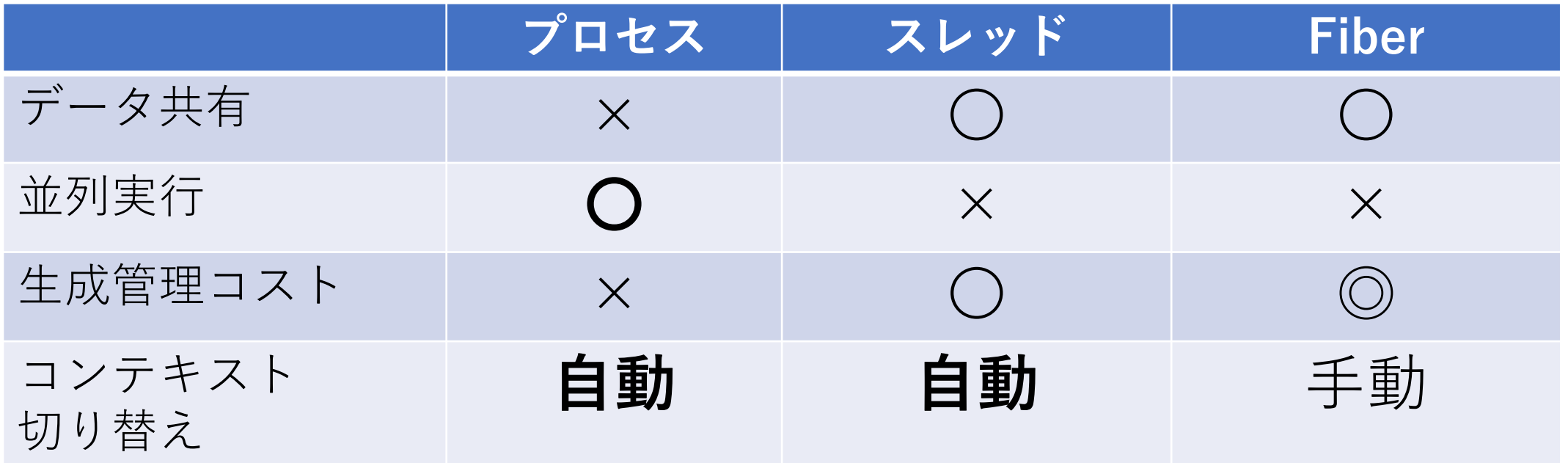

## 並行並列処理のためのRubyの道具

- マルチプロセス
- **Ractor (from Ruby 3.0)**
- Thread
- **Fiber scheduler (from Ruby 3.0)**
- Fiber

大きな独立した処理

小さな処理

**「何を選ぶか」は 「何を並行処理したいか」で決まる**

## Fiber scheduler (Ruby 3.0~)

- 道具
	- Falcon (rack 用サーバ、puma のレイヤに相当)
	- Async
- 特徴
	- Fiber をスレッドのように使うための仕組み
		- ブロックする処理のタイミングで Fiber を切り替える**スケジューラを Ruby で記述可能**
		- 記述可能だが、既存のスケジューラを使うのがよい
	- だいたいスレッドと同じような使い心地
	- スケジューラ実装としての async と、それで Rack ウェブアプリケーション を記述するための falcon フレームワーク

## Ractor (Ruby 3.0~)

### • 道具

- Ractor クラス
- (まだあまり道具がない…)
- 特徴
	- 並行並列処理が可能
		- Ractor 間でデータの共有を意図的にできないようにすることで、安全な並列処 理を実現
	- データの共有には強い制限
		- ユーザアプリケーションを書き換えないといけない

### 並行処理の道具

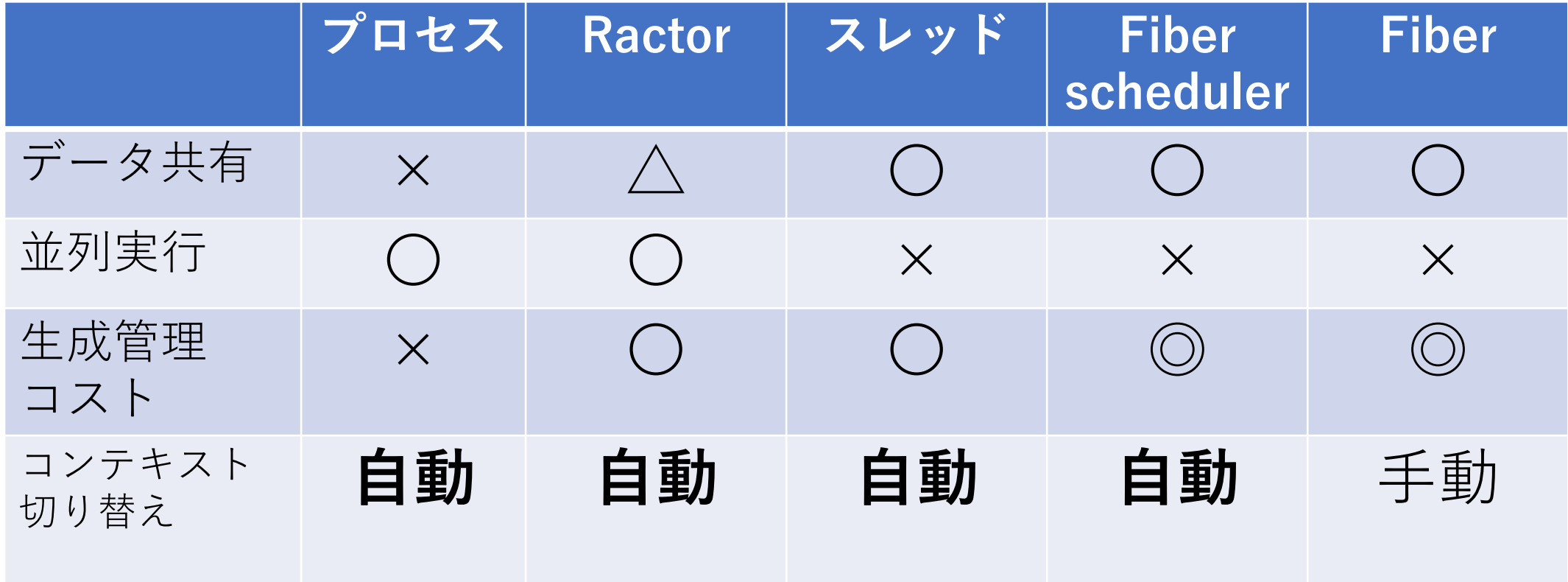

## M:N Scheduler の導入(Ruby 3.3~)

### • 道具

- Thread (および Ractor)
- 環境変数 "RUBY\_MN\_THREADS=1" を指定して実行
- 特徴
	- スレッドの実装を、Fiber scheduler のように、ネイティブスレッドで はなくユーザレベルスレッドを用いることで、軽量に管理
	- 大量のスレッド(Ractor)を生成可能に
	- M:N スケジューラについて詳細:

Ruby[の並列並行処理のこれまでとこれから](https://techlife.cookpad.com/entry/2023/08/31/152511) - クックパッド開発者ブログ

### 並行処理の道具

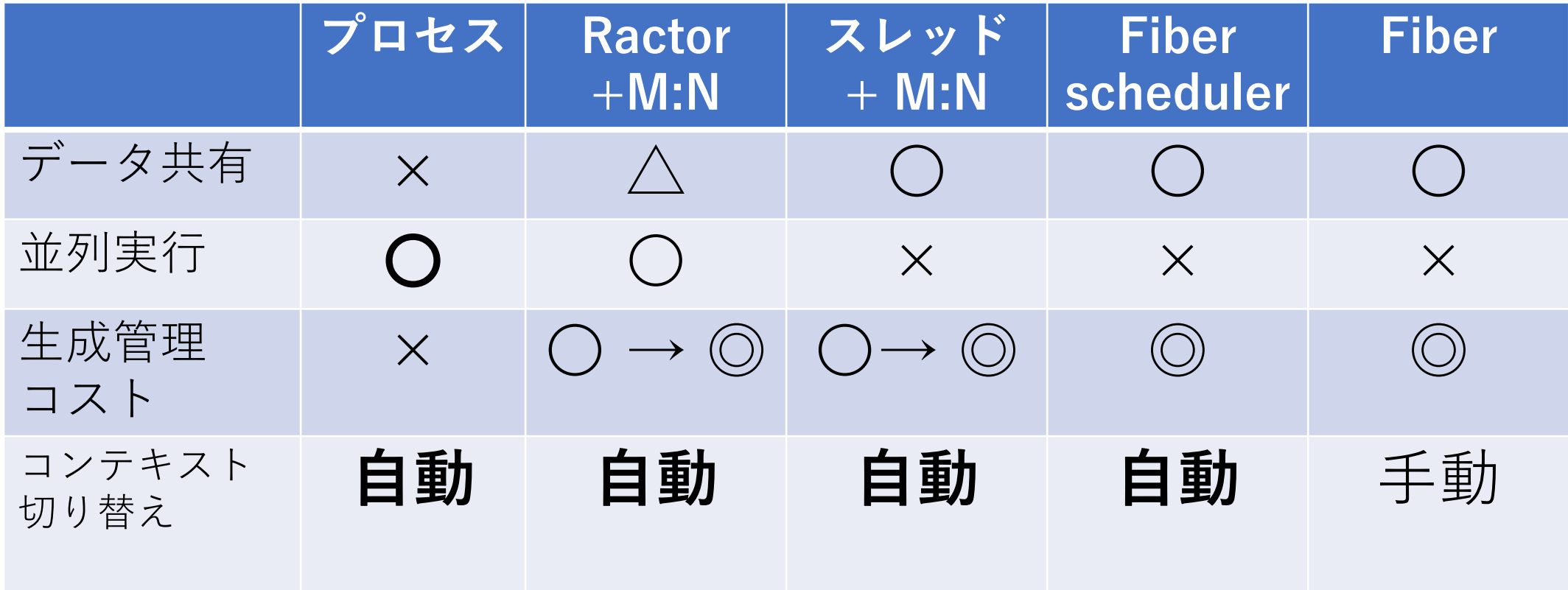

理論的にはあまり変わらない あとはアプリへの組み込みやすさ、実装の作りこみの差

#### Benchmark Empty concurrent tasks <https://gist.github.com/ko1/ff2cc7d83ae5f73a23ad3ba69a930b58> ruby 3.3.0dev (2023-11-07T04:38:37Z master d6f5c27525)

 $def$  task =  $nil$ 

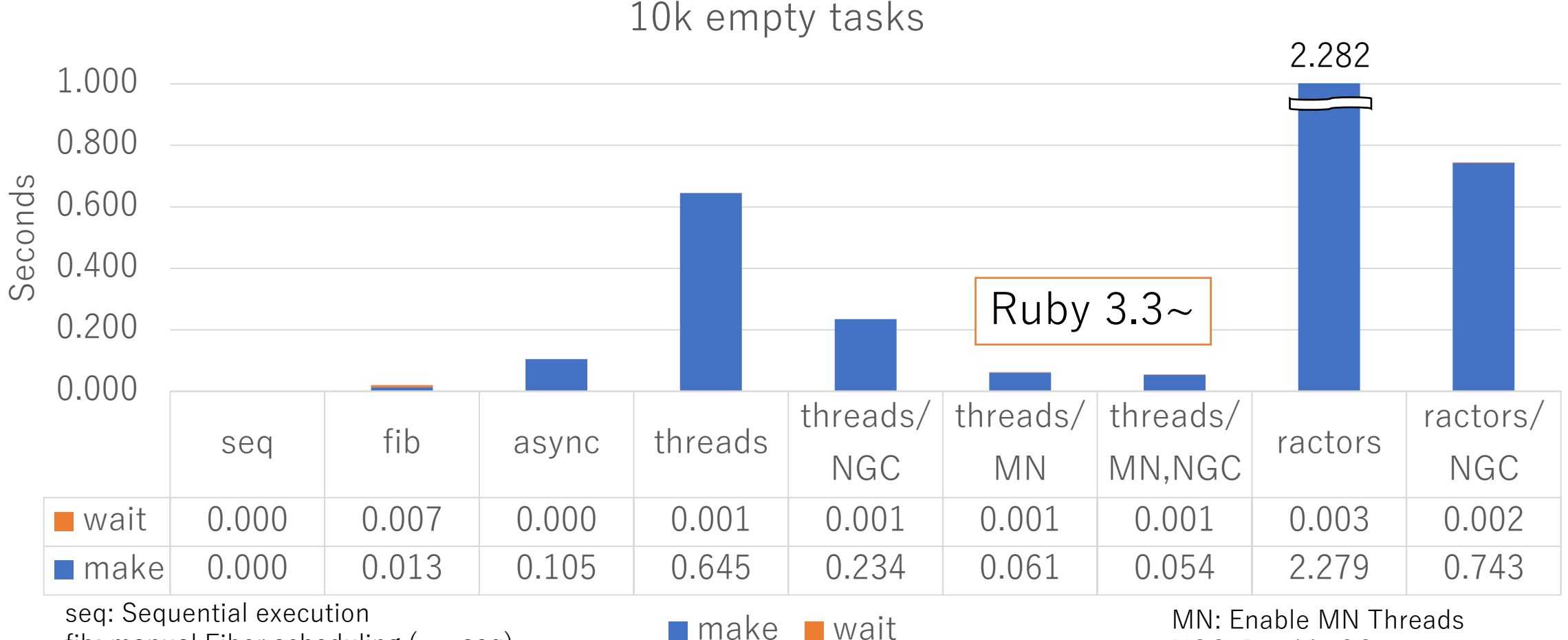

fib: manual Fiber scheduling  $(=-$  seq) async: Fiber scheduler with async.gem

NGC: Disable GC

## Benchmark Concurrent HTTP requests

 $def$  task = URI.open(...){|f| f.read}

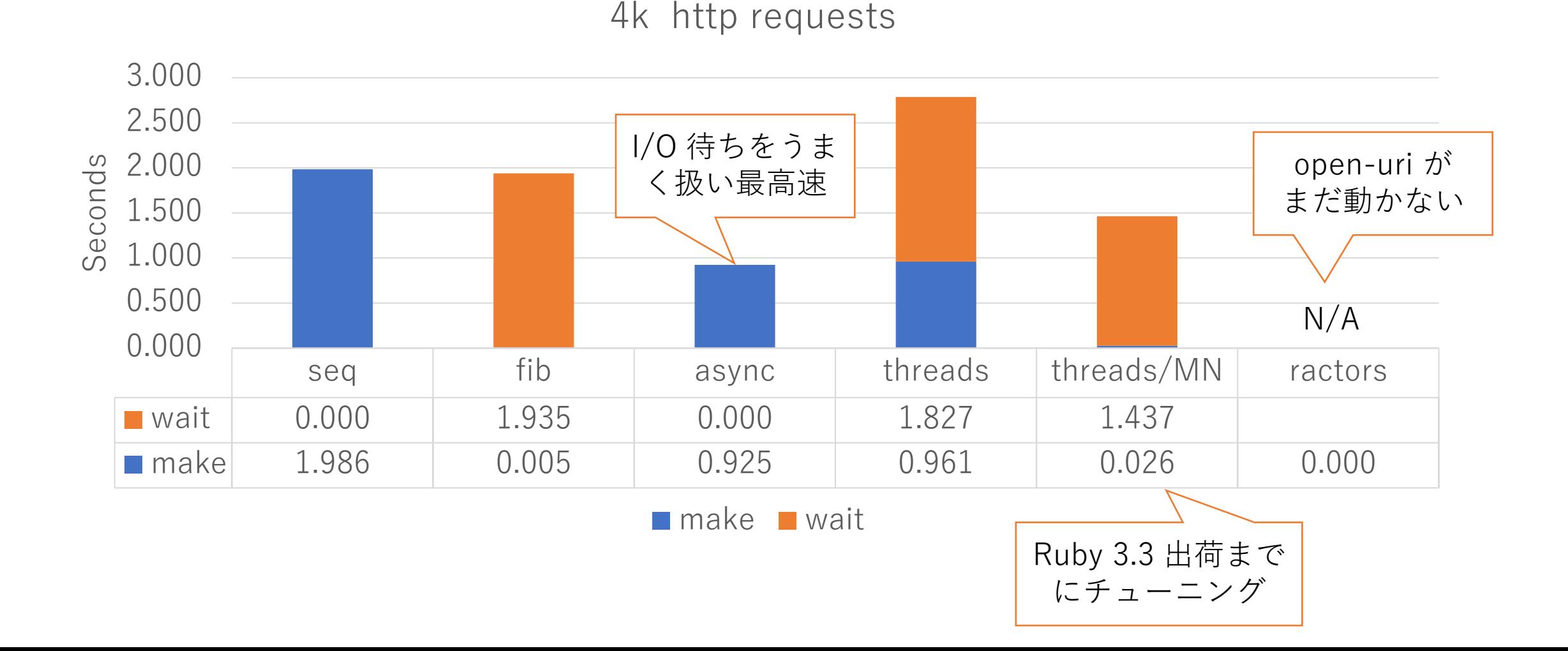

# Thread API と同期

### Thread の生成

- Thread.new{ … } で … を並行に処理するスレッドを生成
- … が終わるまでスレッドオブジェクトは生き続ける

t1 = Thread.new do  $doA()$ end t2 = Thread.new do  $d$ o $B($ end

## Thread の待ち合わせ

• Thread#value もしくは Thread#join でスレッド終了を待つ • #value はブロックの返り値を返す

```
t1 = Thread.new{ doA() }t2 = Thread.new{ doB() }p t1.value #=> doA() の結果
p t2.value #=> doB() の結果
```
- Queue / SizedQueue を利用する
	- より汎用的な待ち方

q = Queue.new  $t1 = Thread.new{ q \ll doA() }$  $t2 = Thread.new{ q} << doB()$ 2.times{ p q.pop } # 2つの実行結果を待つ

### Thread のエラーハンドリング

• スレッド実行時にエラーでスレッドが死んだ場合、 Thread#value もしくは Thread#join でエラーを返す

t1 = Thread.new{ raise "foo" }

p t1.value #=> foo (RuntimeError)

- エラーレポート
	- Thread#abort on exception  $=$  true (default: false)
		- エラーでスレッドが死んだらRubyプロセスを終了する
	- Thread#report on exception = true (default: **true**)
		- エラーがスレッドが死んだら標準出力にエラーを表示
- 真面目にやるなら、エラーで死なないようにエラー処理を記述

### Threadの中断

- Thread#kill (#terminate) でスレッドを無理やり中断
- Thread#raise でスレッドに例外を発生させ中断
- どういうタイミングで中断されるかわからないので、非推奨

```
t1 = Thread.new{ while true; end }
    # t1 は無限ループ
t1.kill
t1.join
```
• データの読み書きの一貫性保持 • 同時に読み書きするとまずいことが起こる → 同期 (synchronization) が必要

ko1

@point: 0

```
class Person
  attr accessor : point
  def initialize
    \thetapoint = 0end
  def inc n
    @point += n
  end
end
kol = Person.new
```
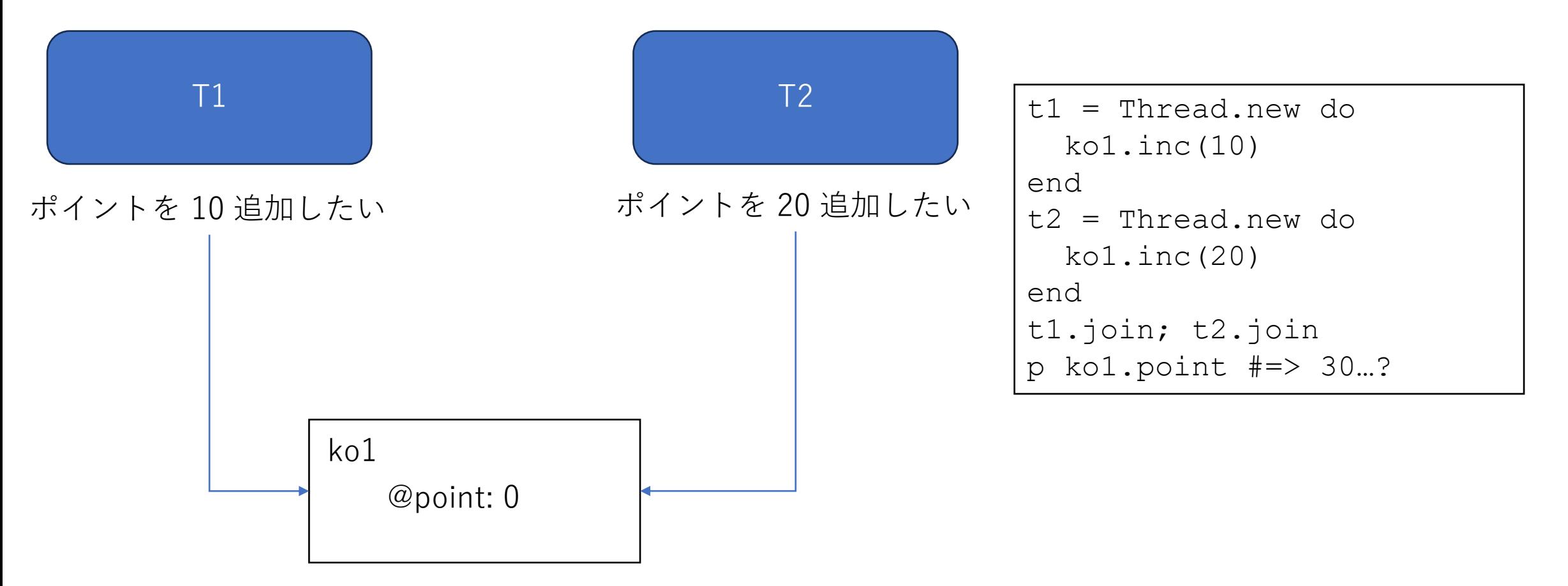

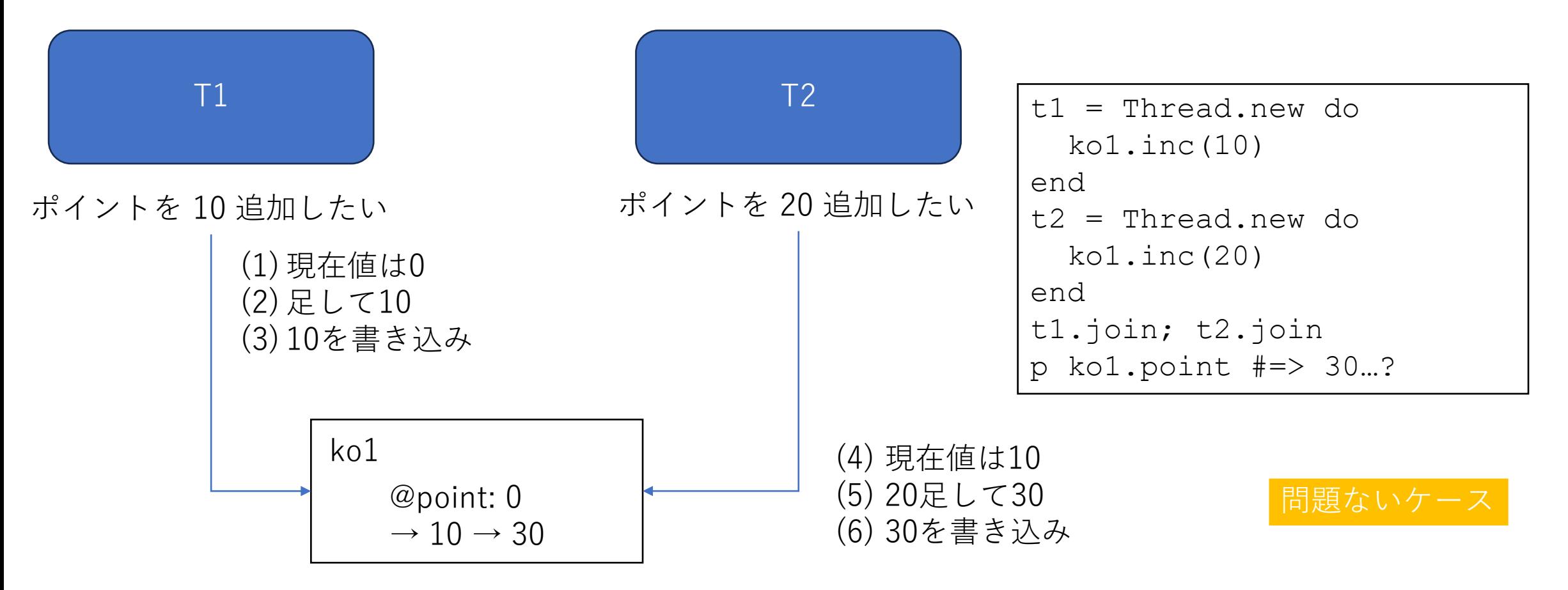

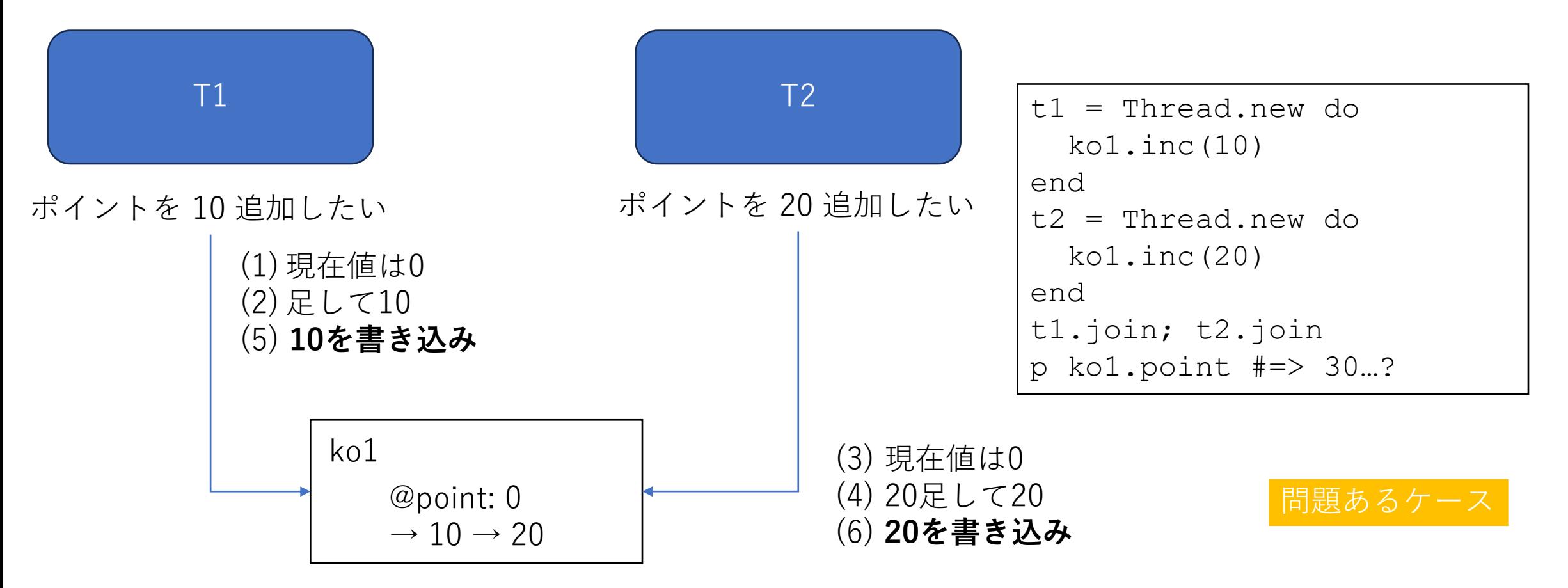

Threadの同期 ロックの利用

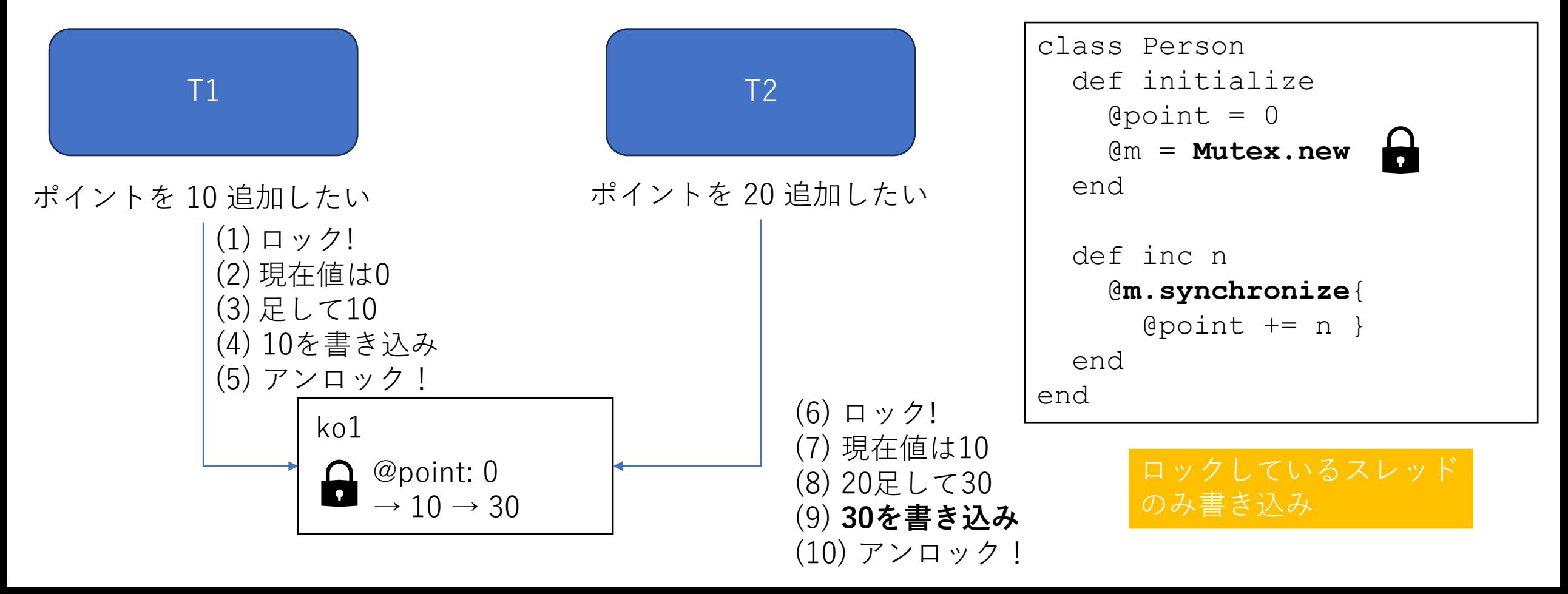

### Threadの同期 ロックによる同期の問題点

- 使うのを忘れちゃう
	- **ついうっかり**
	- ロックしなくても使える(読める・書き込める)
	- 問題が発生しても、気づきづらい
		- 大体の場合、問題が発生しない
		- 発生しても、微妙な差異に気づくのが困難(ポイントが 20 になっても…)
		- プログラムが複雑になると、気づくのが無茶苦茶難しい
	- Rust などでは型で強制
- 複数のロックを組み合わせるのが困難
	- 容易なデッドロック

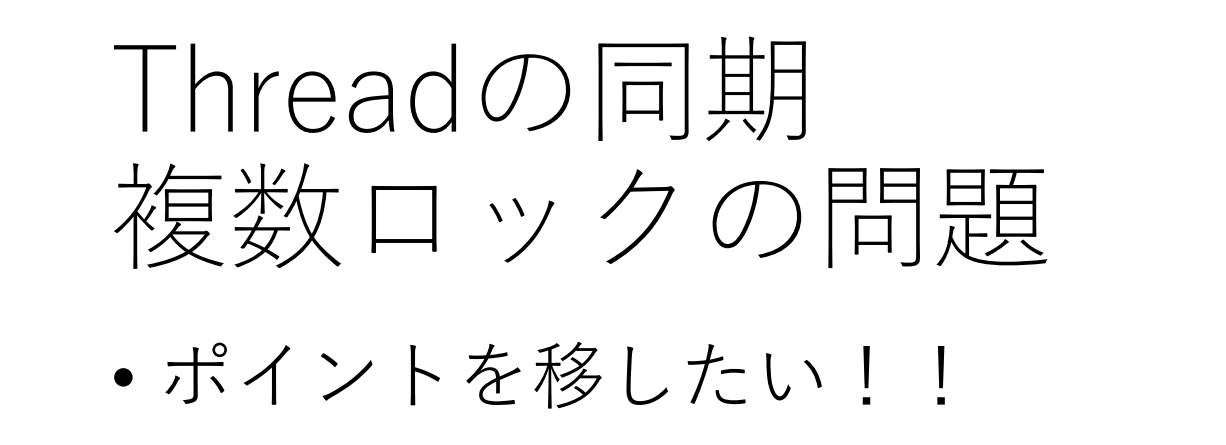

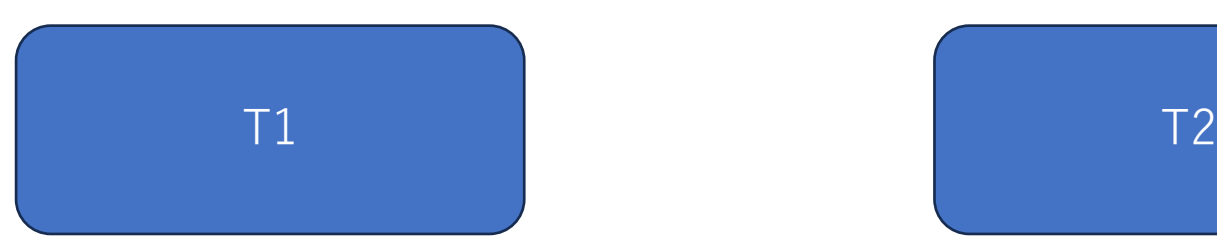

yuki から ko1 へポイント移動したい

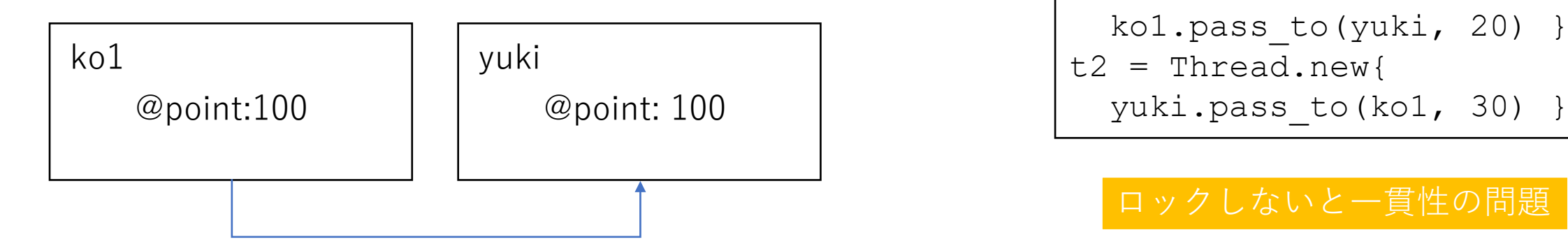

```
class Person
                                                                            def pass_to(other, n)
                                                                             @point -= n
                                                                             other.inc n
                                                                           end
                                                                        end
                                                                        t1 = Thread.new{
                                                                           ko1.pass to(yuki, 20) }
                                                                        t2 = Thread.new{
ko1 から yuki へポイント移動したい \begin{array}{|c|c|c|c|c|}\hline \text{end} \hspace{2.2cm} \begin{array}{|c|c|c|c|}\hline \text{end} \end{array}
```
ロックしないと一貫性の問題

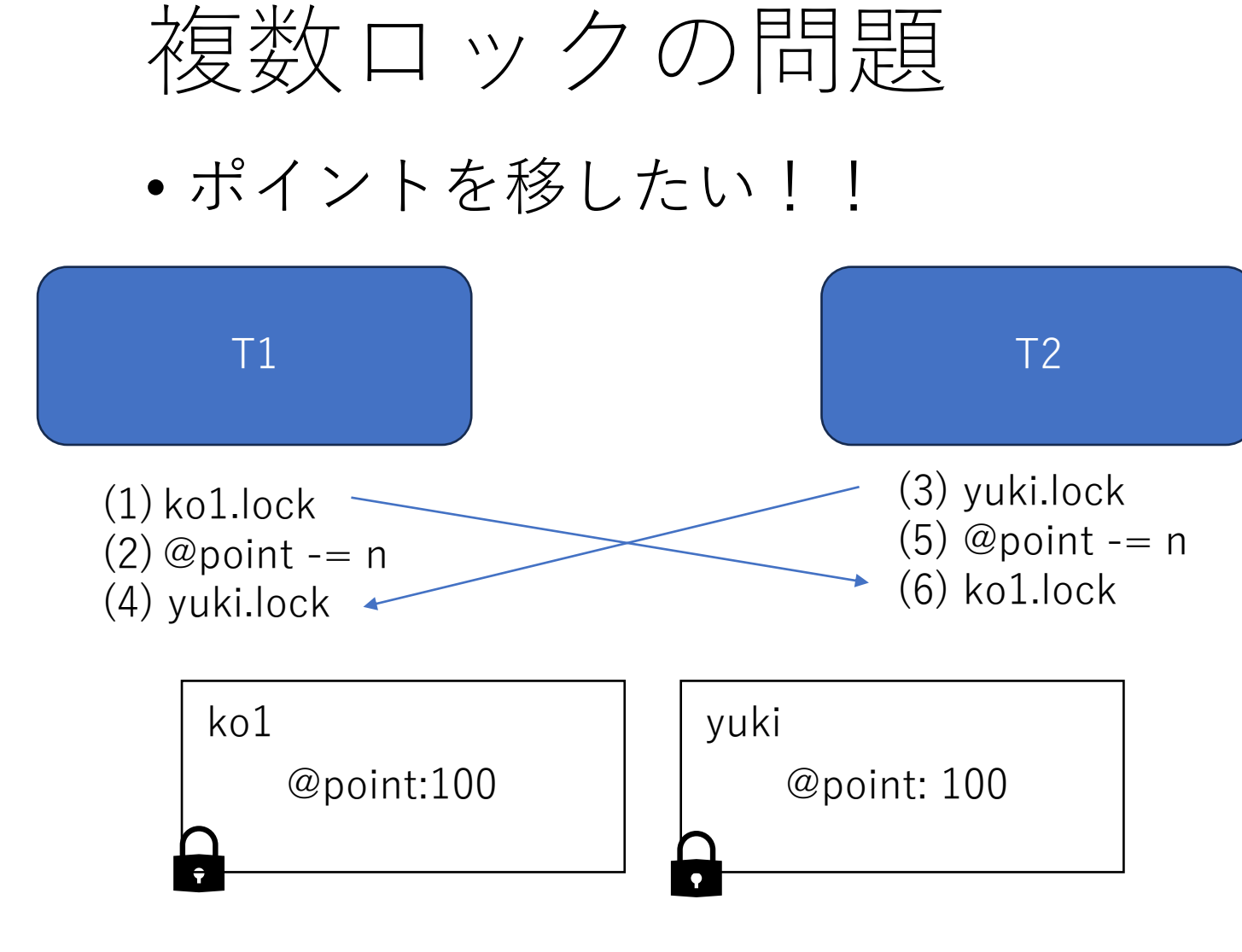

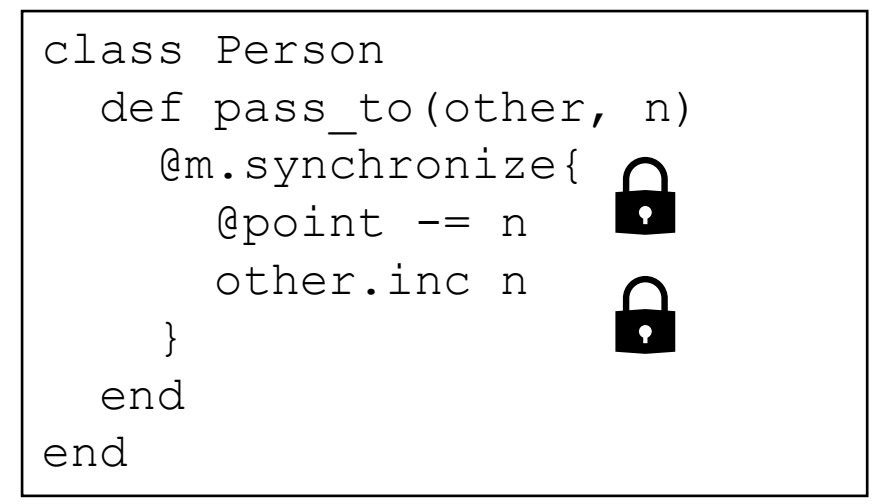

相手のロックがすでにとられてる

### Threadの同期 複数ロックの問題

- 解決策
	- ロックの順番を毎回同じにする
		- 例: Ko1 <-> Yuki なら、K のほうが辞書順ではやいので、K と Y に関連する処 理は必ず K->Y の順にする
	- 相手がロックされているのを検出したら、一度ロックを開放してやり 直す
	- 個々のロックを用いず、ジャイアントロックを用いる
	- **Ruby でこんな並行処理を書かない**
		- この手のものは並行処理しない
			- スレッドは使わない(マルチプロセスや Ractor の利用を検討する)
			- データに触ることができる専用スレッドを用意する、など
		- 外部データベースに任せる

### 別解: Transactional memory による同期

- 悲観的ロック vs. 楽観的ロック
	- 悲観的:他が変更するかもしれないから変更不可にして処理
	- 楽観的:他も変更するかもしれないけど、もしダメならやりなおそう
- データベースの(楽観的)トランザクションで著名
	- 現在の値で処理をとりあえず実行
	- 最後のコミット時、すでにほかがコミットしていた(衝突した)とき、 処理をやりなおす
	- コンポジション可能(トランザクションのネストが可能)

### Transactional variable による ポイントシステム

- \$ gem install ractor-tvar <https://github.com/ko1/ractor-tvar>
- 名前のとおり、Ractor 間で利用可能
- TVar#atomically で囲むとトランザク ション
	- トランザクション内の TVar#value への 書き込み、ブロック終了時にコミット
	- コンフリクトしていたら失敗、ブロック を再実行
- atomically ブロック外(トランザク ション外)では値にアクセスできな い → 忘れない

```
class Person
 attr accessor : point
 def initialize
   \thetapoint = Ractor::TVar.new(0)
 end
 def inc n
   @point.atomically do
     tv.value += n
   end
 end
end
              もしほかのスレッドが
              value を書き換えてい
                たらコミット失敗
                 ブロック再実行
```
### Transactional variable による ポイントシステム

- トランザクションはネスト可能
	- トランザクションの順序を問わない ので、ロックのようなデッドロック の心配なし
	- コンフリクトしたら一番外側のトラ ンザクションから再実行

```
class Person
 def pass to other, n
    @point.atomically do
      other.point.atomically do
        @point.value -= n
        other.point.value += n
      end
    end
  end
end
```
### まとめ

- Rubyでの並行・並列処理のための仕組み
	- プロセス、Ractor、スレッド、Fiber scheduler, Fiber
	- Ruby 3.3 から導入される M:N スケジューラでいろいろ軽量に
- 共有データを複数スレッドで読み書きするなら同期は大変
	- 適切なロックが必要
	- 大変なので、なるべくやらないのがよい
	- Transactional Memory を用いた Ractor::TVar という別解もあるよ

# **Ruby**による 並行並列プログラミング

笹田 耕一 <ko1@st.inc>

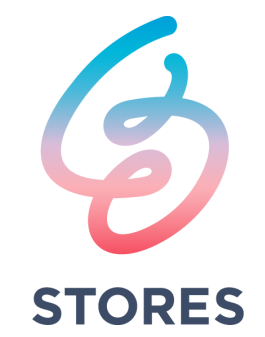